# Računske operacije

# 1 Seštevanje, odštevanje, množenje

Računalniki lahko s spremenljivkami počnejo veliko stvari. Najpreprostejše so operacije na številih, kot so seštevanje, odštevanje in množenje. Račune zapisujemo tako kot v šoli, z operatorji.

- + za seštevanje
- - za odštevanje
- \* za množenje

Rezultat lahko izračunamo kar znotraj funkcije printf:

```
Primer
 #include<stdio.h>
int main(){
         int a = 5, b = 7;
         printf("%d\n", a+b);
         return 0;
}
   Primer vhoda in izhoda
    12
```
Rezultat lahko tudi shranimo v novo spremenljivko:

#### Primer

```
#include<stdio.h>
int main(){
        int a, b, vsota, razlika, produkt;
        scanf("%d%d", &a, &b);
        vsota = a+b;razlika = a-b;
        product = a*b;printf("%d\n%d\n%d\n", vsota, razlika, produkt);
        return 0;
}
```
Primer vhoda in izhoda

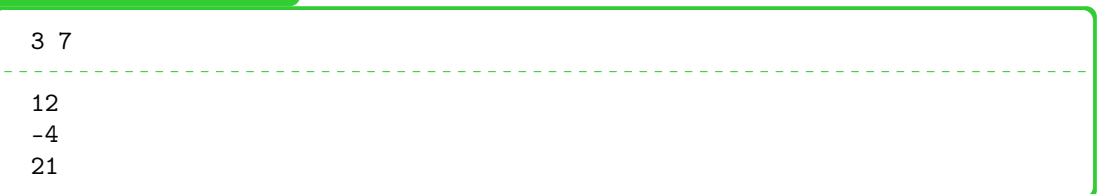

### Pogoste napake

Spremenljivko inicializiramo tako, da notri nekaj shranimo, bodisi kot a=5, bodisi s tem, da vanjo nekaj napišemo s funkcijo scanf. Če je ne inicializiramo, pozneje pa jo poskusimo uporabiti za izpisovanje, računanje ali kaj drugega, lahko dobimo zelo čudne rezultate, naš program se lahko celo sesuje.

V zgornjem programu tudi vidimo, da lahko z enim klicem funkcije scanf preberemo več spremenljivk.

## Negativna števila

Na meteorološki postaji Kredarica so leta 2014 izmerili povprečno januarsko temperaturo približno -5 °C, povprečno avgustovsko pa približno 6 °C. Med tema meritvama je 11 °C razlike.

Pozimi lahko izmerimo temperature manjše od 0. Takšnim številom, kot je -5, rečemo negativna števila. Lahko jih uporabimo tudi drugje, ne samo pri merjenju temperature.

S pozitivnimi števili lahko štejemo od 0 do neskončno (1, 2, 3, ...), z negativnimi pa do - neskončno. (-1, -2, -3, ...). Tako kot pozitivna števila jih lahko seštevamo in odštevamo:

Primer

 $5 - 11 = -6$  $-6 + 11 = 5$  $5 - (-6) = 11$  $-2 - 1 = -3$  $-2 - (-1) = -1 -2 + (-1) = -3$ Pravila:  $-(-6) = +6$  $+(-1) = -1$  $-(\text{-}(\text{-}( \text{-}1))) = \text{-}(\text{-}( \text{+}1)) = \text{-}(\text{-}1) = 1$ 

Lahko jih tudi množimo:

#### Primer

 $2 * (-5) = -10$  $(-5) * (-5) = 25$ 

Pravila: Če množimo dve pozitivni števili, je produkt pozitiven. Če množimo eno pozitivno in eno negativno število, je produkt negativen. Če množimo dve negativni števili, je produkt spet negativen. O negativnih številih lahko razmišljamo kot:  $-3 = (-1) * 3$ 

Računalniki z negativnimi števili računajo enako kot s pozitivnimi:

#### Primer

```
#include<stdio.h>
int main(){
        int a, b;
        scanf("%d%d", &a, &b);
        printf("Vsota: %d\nRazlika: %d\nProdukt: %d\n", a + b, a - b, a * b);
        return 0;
}
  Primer vhoda in izhoda
   3 7
   Vsota: 10
   Razlika: -4
   Produkt: 21
```
# 2 Deljenje

Števila lahko tudi delimo. Za deljenje uporabljamo znak /. Za razumevanje poglavja si bomo pomagali s formulo  $a = k * b + o$ , ki ponazarja deljenje z ostankom.

Primer

```
#include<stdio.h>
int main(){
        int a, b;
        scanf("%d%d", &a, &b);
        printf("%d\n", a/b);
        return 0;
}
  Primer vhoda in izhoda
   16 8
```
Pogoste napake

2

Deljenje v jezikih C in C++ je celoštevilsko. Deljenje z ostankom lahko zapišemo po formuli:  $a = k * b + o.$  $16/8$ :  $16 = 2*8 + 0$ Ostanek je 0, ker je 16 deljivo z 8.

 $16/5: 15 = 3*5 + 1$ 1 je ostanek.

Celoštevilsko deljenje pomeni, da nam program vnre samo k. Primer vhoda in izhoda za zgornji program, kjer števili nista deljivi:

Primer vhoda in izhoda

16 3 5

Tudi, če bi bil rezultat deljenja 7.9, tega program ne zaokroži na 8, temveč nam vrne 7. Če manjše število delimo z večjim, zato vedno dobimo 0.

Operator / nam torej iz pri deljenju a/b vrne k. Lahko pa dobimo tudi ostanek o. Do njega pridemo z operatorjem % (modulo).

# Primer

```
#include<stdio.h>
int main(){
        int a, b;
        scanf("%d%d", &a, &b);
        printf("%d = %d*%d + %d\n", a, a/b, b, a%b);
        printf("Količnik: %d\nOstanek: %d\n", a/b, a%b);
        return 0;
}
  Primer vhoda in izhoda
   25 7
   25 = 3*7 + 4Količnik: 3
   Ostanek: 4
```
### Pogoste napake

Deljenje z 0 v matematiki ni definirano in prav tako ne v programiranju. Če neko število delimo z 0, se nam bo program sesul. Prav tako, če poskušamo izračunati ostanek pri deljenju z 0. Ta napaka se pogosto zgodi v programih, kjer delimo z več števili, zato moramo biti na to pozorni.